**PANDUIT** infrastructure for a connected world

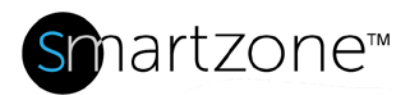

## WORK INSTRUCTION

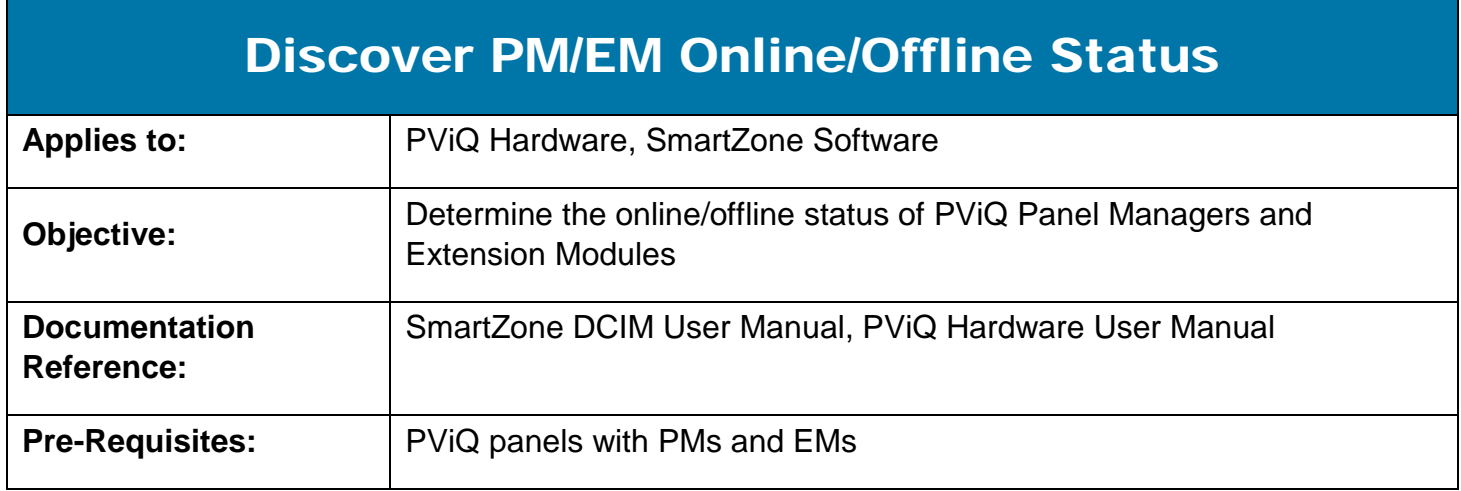

## **Description**

Run Repoll discoveries to determine which PMs and EMs are online and offline.

## Performing the Procedure

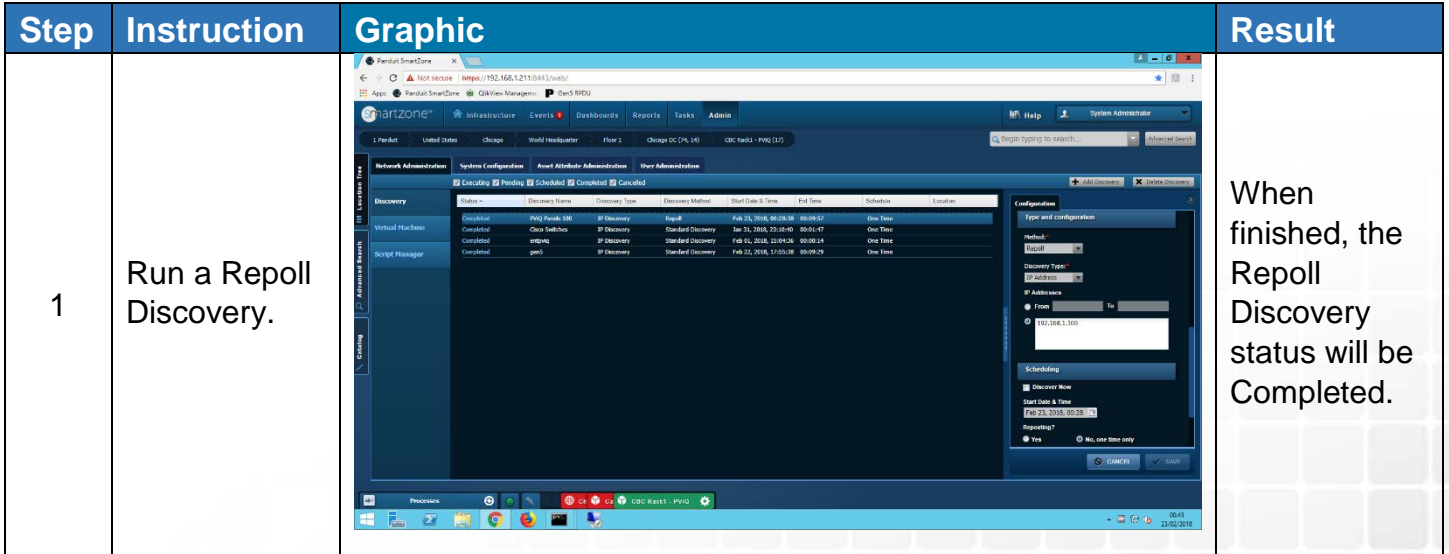

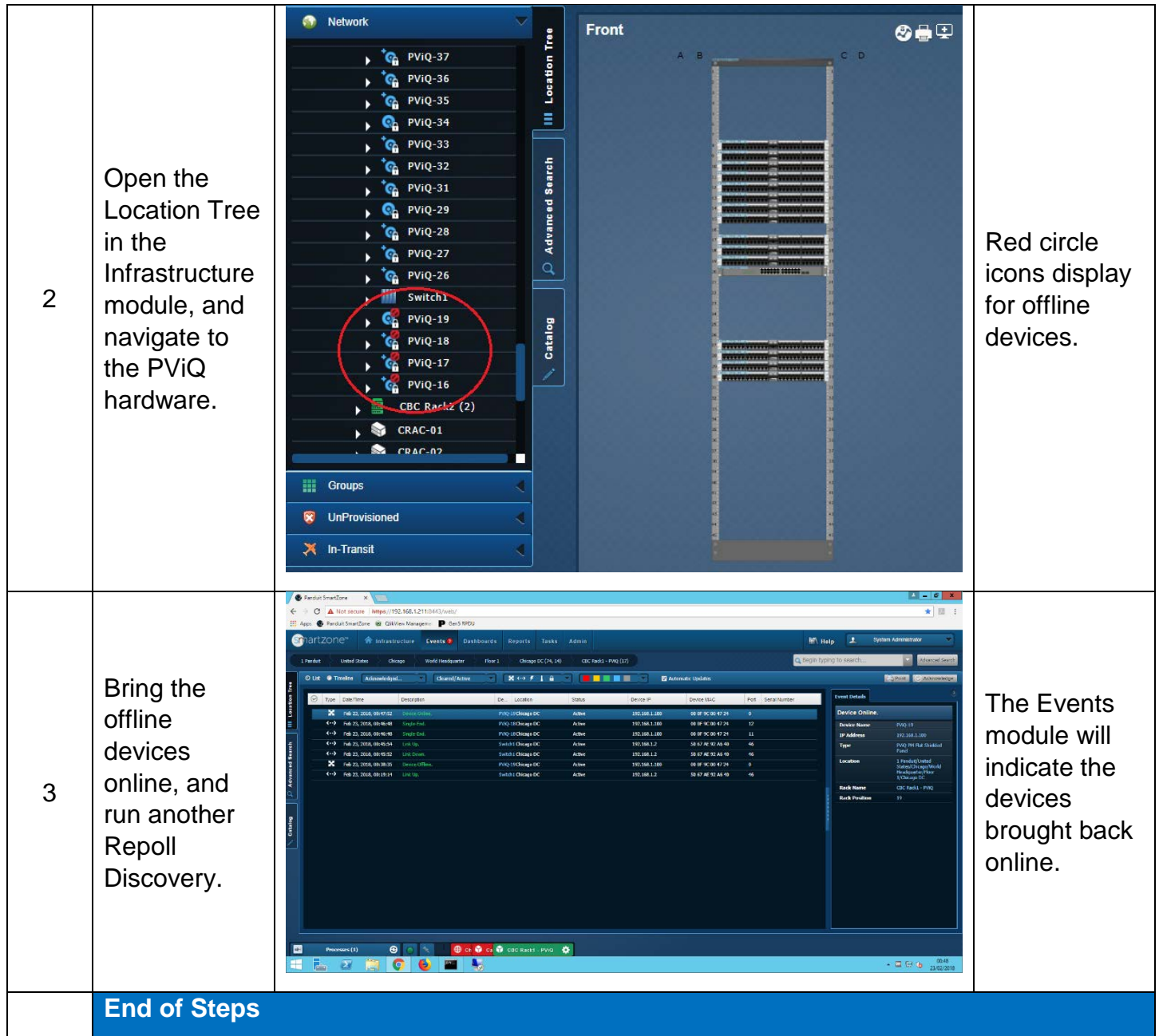

## End State

The online or offline status of EMs and PMs have been successfully identified.